## **Butterworth and Chebuchev Filters**

When designing a filter, you

- Place N poles near the region you want to pass, and
- Place zeros near the regions you want to reject.  $\bullet$

Butterworth filters are a special case where you have

- N poles,
- No zeros, and
- The maximum gain must be less than 1.000 (no resonance)

Type-1 Chebychev filters loosen this up a little and have

- N poles,
- No zeros, and
- The maximum gain must be less than  $1 + \varepsilon$  (a slight resonance)

## **Butterworth Filters**

As it turns out, the optimal filter (i.e. the closest to an ideal low-pass filter) with

- N poles
- No zeros, and
- No resonance (max gain  $\leq 1.0000$ )

has N poles with

- The amplitude of the poles is equal to the corner frequency, and
- The angle between the poles is

$$
\phi = \frac{180^0}{N}
$$

If the corner is 1 rad/sec, for example, the poles for a Butterworth filter are

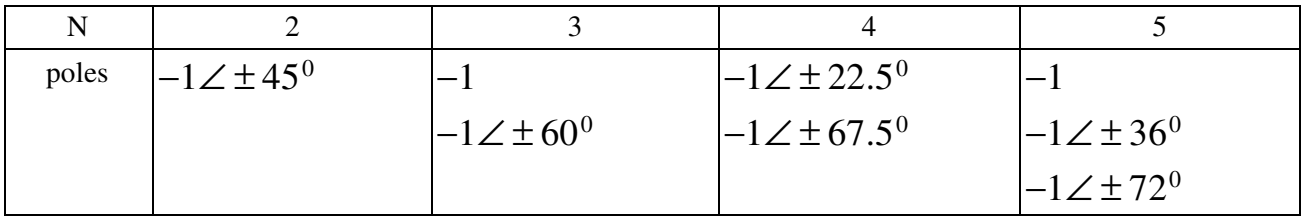

Example: Design a 4th-order Butterworth low-pass filter with a corner at 10 rad/sec.

Solution: The poles are 45 degrees apart

$$
\varphi = \frac{180^0}{4} = 45^0
$$

The amplitude of the poles is the corner frequency (10 rad/sec). Hence

$$
G(s) = \left(\frac{10^4}{(s+10\angle 22.5^0)(s+10\angle -22.5^0)(s+10\angle 67.5^0)(s+10\angle -67.5^0)}\right)
$$

or since complex poles are always in complex conjugate pairs,

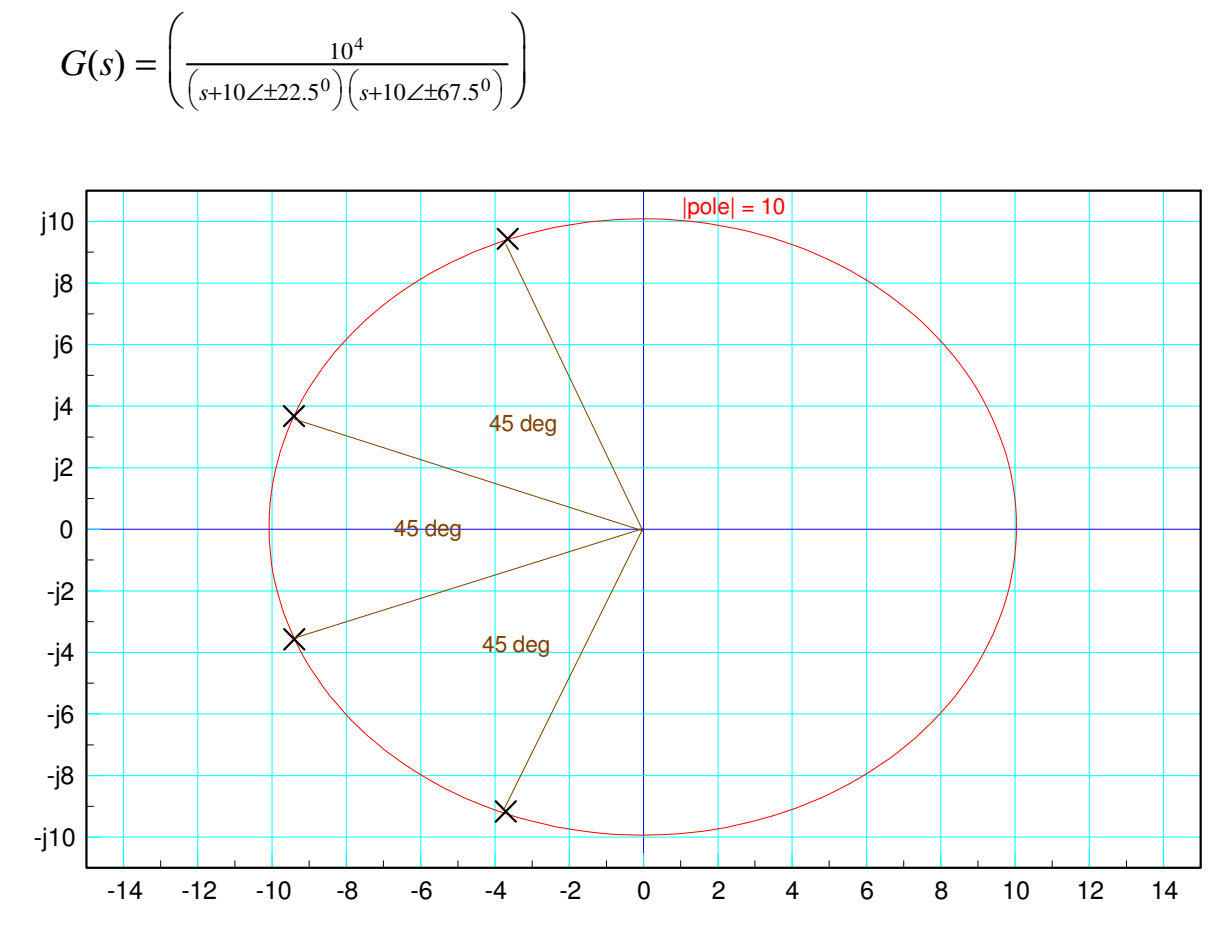

To design a 4th-order Butterworth low-pass filter, place four poles with amplitudes of 10, each 45 degrees apart

The resulting gain vs. frequency is then

```
p1 = 10 * exp(j*22.5*pi/180);p2 = conj(p1);p3 = 10 * exp(j*67.5*pi/180);p4 = conj(p3);w = [0:0.01:30]';
s = j * w;Gd = 1 * (w < 10);
Gs = 10^4 ./ ( (s+p1) .* (s+p2) .* (s+p3) .* (s+p4) );
plot(w,abs(Gs),'b',w,abs(Gd),'m');
xlabel('Frequency (rad/sec)');
ylabel('Gain');
```
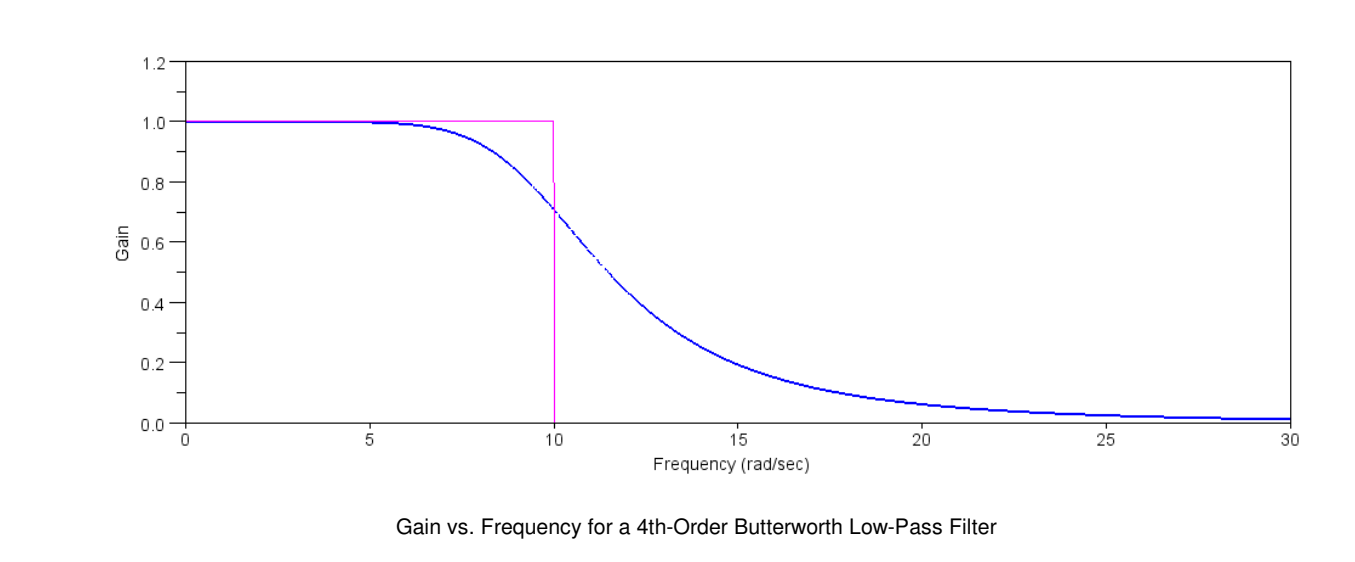

## **Chebuchev Filters**

A Chebuchev filter is similar to a Butterworth filter, except you allow the gain to be slightly larger than one at some point. In return, you get a filter which is closer to ideal.

Unlike a Butterworth filter, there are an infinite number of Chebychev filters: one for each resonance you allow. The poles for a Type-1 Chebychev filter with a corner at 1 rad/sec follow and 0.2 ripple are given below.

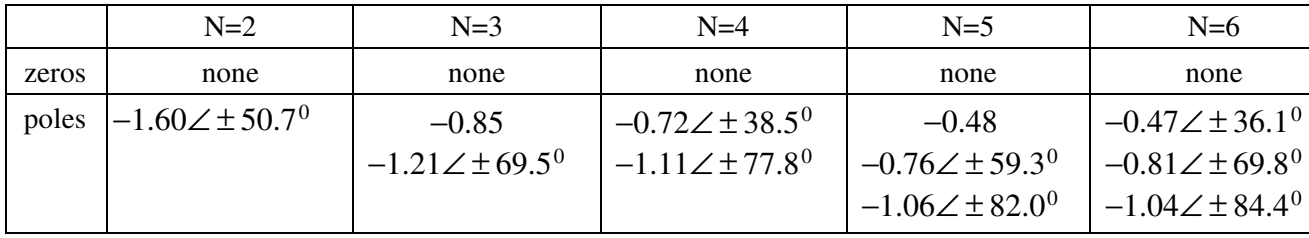

Example: Design a 4th-order Chebuchev filter with

- A DC gain of 1.000  $\bullet$
- $\ddot{\phantom{0}}$ A ripple of 0.2, and
- $\bullet$ A corner at 10 rad/sec

Solution:

$$
G(s) = \left(\frac{7.2^2 \cdot 11.1^2}{\left(s + 7.2 \angle \pm 38.5^0\right)\left(s + 11.1 \angle \pm 77.8^0\right)}\right)
$$

or

$$
G(s) = \left(\frac{6387}{\left(s^2 + 11.27s + 51.84\right)\left(s^2 + 4.69s + 123.21\right)}\right)
$$

Checking the gain vs. frequency in Matlab

```
p1 = 7.2 * exp(j*38.5*pi/180);
      p2 = conj(p1);p3 = 11.1 * exp(j*77.8*pi/180);
      p4 = conj(p3);w = [0:0.01:30]';
      s = j * w;Gd = 1 * (w < 10) \cdot * (w > -10);
      Gs = 7.2^2 * 11.1^2 : / ( (s+p1) * (s+p2) : * (s+p3) : * (s+p4) );
       plot(w,abs(Gs),'b',w,abs(Gd),'m');
       xlabel('Frequency (rad/sec)');
       ylabel('Gain');
  1.21.00.8 -등 0.6
  0.40.2\,0.0 -\frac{1}{25}\overline{5}\overline{0}10152030
                                            Frequency (rad/sec)
                  Gain vs. Frequency for a 4th-Order Chebychev Filter with a Corner at 10 rad/sec
```